**FNAS**

# **FUNDO NACIONAL DE ASSISTÊNCIA SOCIAL**

# **GUIA RÁPIDO DE ORIENTAÇÕES**

**Brasília, JANEIRO de 2014**

### **SECRETARIA NACIONAL DE ASSISTÊNCIA SOCIAL – SNAS**

### **DIRETORIA-EXECUTIVA DO FUNDO NACIONAL DE ASSISTÊNCIA SOCIAL - FNAS**

# **GUIA RÁPIDO DE ORIENTAÇÃO**

**Janeiro/2014**

 $\overline{a}$ 

#### **APRESENTAÇÃO**

Esse material foi organizado em linguagem objetiva, com o intuito de orientar as novas gestões dos municípios, nos assuntos relacionados a gestão orçamentária e financeira.

Vale ressaltar que há um conjunto de publicações e normativas do Ministério do Desenvolvimento Social e Combate à Fome (MDS) que também devem ser conhecidas pelos gestores e trabalhadores do SUAS, as quais estão disponibilizadas no site do MDS. Para facilitar, elencamos as principais ao final desse material no item "Referências Importantes para a Gestão e Trabalho no SUAS" .

*Boa leitura e bom trabalho!*

#### **INTRODUÇÃO**

A Constituição Federal reconheceu a Assistência Social como política pública não contributiva, dever do Estado e direito do cidadão que dela necessitar, integrante do Sistema de Seguridade Social Brasileiro, juntamente com a Saúde e a Previdência Social. Em 1993 foi aprovada a Lei Orgânica de Assistência Social - LOAS (Lei nº 8742/1993). Em 2012, a Lei 12.435/2011 inseriu o SUAS na LOAS.

*"A assistência social, direito do cidadão e dever do Estado, é Política de Seguridade Social não contributiva, que provê os mínimos sociais, realizada através de um conjunto integrado de ações de iniciativa pública e da sociedade, para garantir o atendimento às necessidades básicas." (LOAS, Art. 1º)*

#### **MARCOS LEGAIS DA POLÍTICA DA ASSISTÊNCIA SOCIAL**

- Constituição Federal de 1988;
- 1993: LOAS Lei Orgânica da Assistência Social (Lei nº 8.742/1993);
- 2004: Política Nacional de Assistência Social (PNAS/2004);
- 2009 : Lei 12.101/2009 CEBAS (Certificado de Entidades Beneficentes da Assistência Social);
- 2011: Lei 12.435/2011. Altera a Lei nº 8.742, de 07 de dezembro de 1993, que dispõe da Organização da Assistência Social;
- 2012: Decreto nº 7.788, de 15 de agosto de 2012 Regulamenta o Fundo Nacional de Assistência Social/FNAS;
- Lei 12.470/ 2011 que altera a LOAS no que se refere à relação do BPC com a situação de trabalho.

#### **MARCOS NORMATIVOS DO SISTEMA ÚNICO DA ASSISTÊNCIA SOCIAL**

- Norma Operacional Básica de Recursos Humanos (NOB-RH/SUAS/2006);
- Tipificação Nacional dos Serviços Socioassistenciais (2009);
- Protocolo de Gestão Integrada de Serviços, Benefícios e Programas de Transferência de Renda (2009);
- Norma Operacional Básica do SUAS: (NOB/SUAS/ 2012).

#### **SISTEMA ÚNICO DE ASSISTÊNCIA SOCIAL - SUAS**

#### **O que é o SUAS?**

O SUAS é um sistema público não contributivo, descentralizado e participativo que tem por função a gestão e a organização da oferta de serviços, programas, projetos e benefícios da política de assistência social, com comando único, considerando os níveis de proteção: Proteção Social Básica e Proteção Social Especial.

#### **FINANCIAMENTO DO SUAS**

O financiamento federal na Assistência Social é operacionalizado por meio de repasses fundoa-fundo, diretamente do Fundo Nacional de Assistência Social aos Fundos de Assistência Social Municipais, Estaduais, e do Distrito Federal.

#### **Saiba quais as condições obrigatórias para receberem recursos do FNAS:**

- A constituição do conselho de assistência social;
- A elaboração do plano de assistência social;
- A instituição e funcionamento do fundo;
- Alocação orçamentária e a destinação de recursos próprios diretamente no Fundo de Assistência Social, consignados exclusivamente à Assistência Social;
- Constituir Unidade Orçamentária para cada Fundo de Assistência Social nas respectivas esferas de governo contemplando os recursos destinados aos serviços, às ações, aos programas, aos projetos e benefícios de Assistência Social (devem ser previstas as parcelas do cofinanciamento federal, estadual e municipal).

*A boa gestão e a execução dos recursos visando a melhoria do atendimento à população depende da organização, estruturação e efetivo funcionamento dos fundos de assistência social em âmbito local.*

#### **SAIBA O QUE O SEU MUNICÍPIO RECEBE!**

Consulte as informações sobre os repasses do cofinanciamento federal no Relatório de Informações Sociais do MDS, disponível no link:

http://aplicacoes.mds.gov.br/sagi/RIv3/geral/index.php

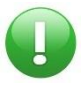

**Para saber mais sobre financiamento, consulte:**

http://www.mds.gov.br/assistenciasocial/financiamento/perguntasfrequentes

#### **ENTENDA A EXPANSÃO DO FINANCIAMENTO DO SUAS**

O SUAS é um sistema descentralizado e participativo e possui um modelo próprio de partilha e pactuação dos recursos destinados aos entes federados, transferidos na modalidade fundo a fundo.

A partilha de recursos é realizada com base em critérios pactuados na Comissão Intergestores Tripartite - CIT, que possui representantes das três esferas de governo, propiciando a equalização no repasse dos recursos. Após, a definição do critério de partilha a CIT publica resolução tratando dos critérios pactuados e dos procedimentos de transferências de recursos e encaminha ao Conselho Nacional de Assistência Social – CNAS com vistas à aprovação e publicização da matéria. Em seguida o MDS edita portaria com os critérios definindo a forma de repasse e da prestação de contas.

Com definição da regulamentação da criação ou expansão de um determinado serviço e ou programa, os municípios deverão se manifestar pela adesão por meio do preenchimento e assinatura do Termo de Aceite que conterá os compromissos assumidos com a União, o qual também deverá ser aprovado pelo respectivo conselho de assistência, e posteriormente passarão a receber os recursos da parcela do cofinanciamento federal.

Nesse sentido, salienta-se que, anualmente, após a realização do aceite da expansão dos serviços, programas e projetos socioassistenciais, objetos de cofinanciamento, os gestores deverão planejar suas ações conforme a necessidade e a realidade de seu município ou Estado, para preencher o Plano de Ação, disponibilizado nos aplicativos da REDESUAS. O Plano de Ação deverá ser avaliado pelo respectivo conselho de assistência social.

Realizado o planejamento e a execução física e financeira dos serviços ou programas, o gestor no início do exercício subsequente prestará contas, por meio do Demonstrativo Sintético de Execução Físico Financeira e encaminhará ao conselho de assistência social, para análise quanto a aprovação da prestação de contas.

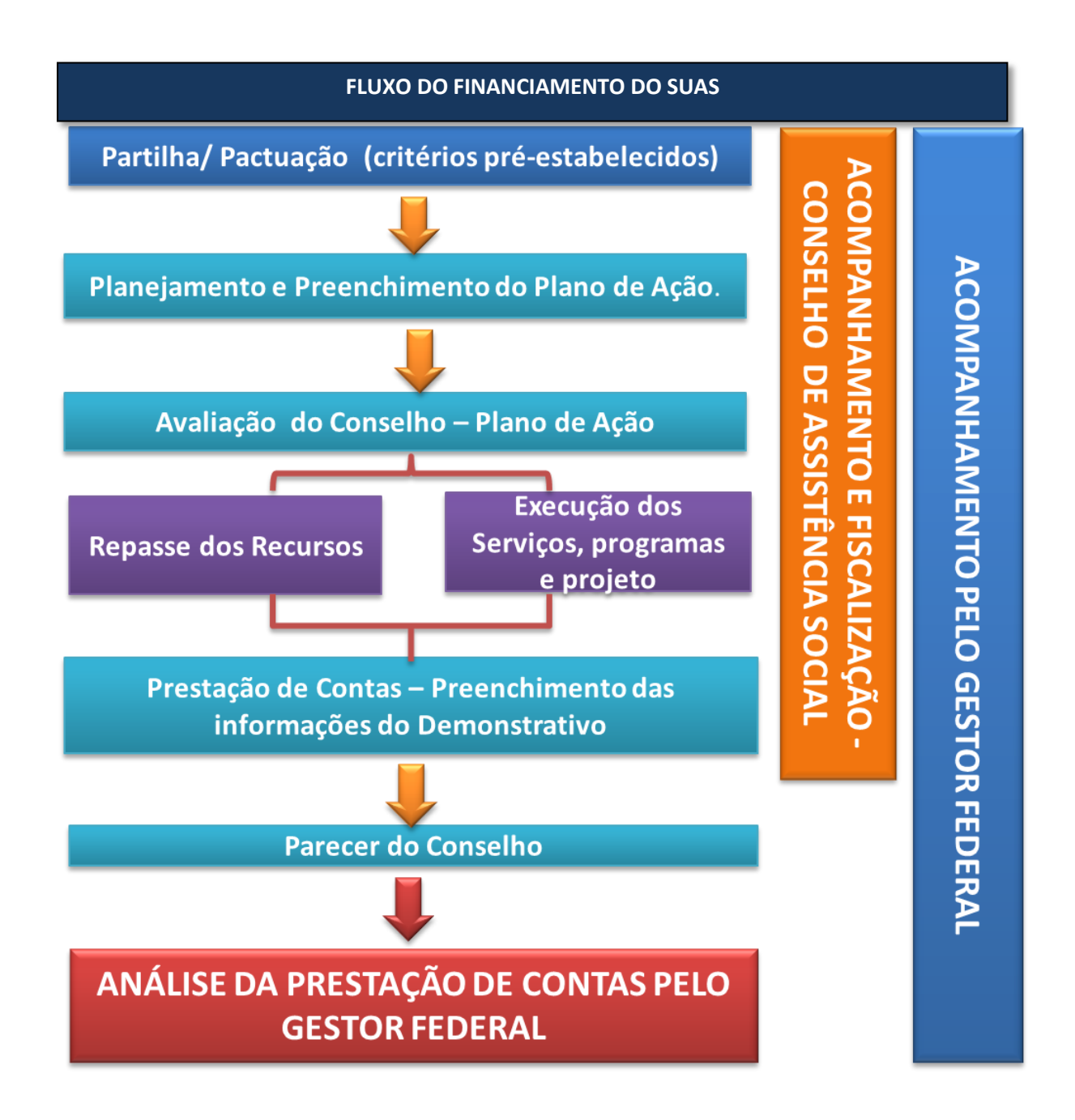

**OBSERVAÇÃO: Os novos gestores devem verificar os aceites realizados nas expansões e as unidades que o município ainda precisa implantar para cumprir os compromissos assumidos com o aceite.**

#### **INFORMAÇÕES SOBRE PAGAMENTO**

#### **SCFV**

#### **O que é o reordenamento do Serviço de Convivência e Fortalecimento de Vínculos?**

O reordenamento visa unificar a oferta do serviço de convivência e fortalecimento de vínculos para crianças, adolescentes e idosos que atualmente são cofinanciados por meio do Projovem Adolescente, PETI e serviço para criança/idoso. Os pisos divididos por faixa etária resultaram em regras de oferta, forma de acompanhamento e lógica de cofinanciamento diferentes para cada piso. Essas diferenças representam um alto custo de manutenção do Serviço, agravado pela burocratização e fragmentação do funcionamento e cofinanciamento por faixa etária. Além disso, há um engessamento da utilização dos recursos e na formação dos grupos de acordo com a realidade local.

Dessa forma, o reordenamento do Serviço de Convivência e Fortalecimento de Vínculos faz-se necessário para:

- $\triangleright$  Equalizar a oferta do SCFV (uniformizar);
- $\triangleright$  Unificar a lógica de cofinanciamento, independente da faixa etária;
- $\triangleright$  Planejar a oferta de acordo com a demanda local;
- $\triangleright$  Garantir serviços continuados;
- Potencializar a inclusão dos usuários identificados nas situações prioritárias;
- $\triangleright$  Facilitar a execução do SCFV, otimizando recursos humanos, materiais e financeiros.

#### **Repasse de recursos do Piso Básico Variável I (Projovem) e Piso Variável de Média Complexidade (PETI) e do Reordenamento do SCFV.**

Informamos que foram realizadas em 12/12/2013 as transferências relativas ao Piso Básico Variável I (Projovem) e Piso Variável de Média Complexidade (PETI), referentes às competências agosto e setembro de 2013.

Os repasses foram direcionados para as contas correntes específicas dos Pisos e ocorreram conforme o disposto no artigo 17 da Portaria MDS Nº 134, de 28 de novembro de 2013.

O valor de repasse, em consonância com o disposto no artigo citado no item anterior, foi calculado da seguinte forma:

- PBV I pela média de repasse do trimestre de abril a junho de 2013;
- PVMC os valores foram mantidos nos termos da Portaria nº 123, de 26 de junho de 2012.

Cabe acrescentar que os valores constantes dos termos de adesão ao Serviço de Convivência e Fortalecimento de Vinculo - SCFV serão transferidos para nova conta a partir do dia 16/12, na forma da Portaria MDS Nº 134, de 28 de novembro de 2013, referente ao trimestre de outubro a dezembro.

Outros esclarecimentos poderão ser obtidos por meio dos endereços eletrônicos fnas@mds.gov.br, cgeof.fnas@mds.gov.br e pelos telefones: (61) 2030-1826 e 2030 1812.

#### **ORIENTAÇÃO PARA UTILIZAÇÃO DOS RECURSOS REPASSADOS PELO FNAS**

#### **Para aplicar os recursos repassados pelo MDS, os municípios devem observar as seguintes normativas:**

- As normas do Direito Financeiro;
- Lei nº 8.666/1993;
- A Norma Operacional Básica do SUAS NOB/SUAS (Resolução CNAS nº 33/2012;
- A Tipificação Nacional de Serviços socioassistenciais (Resolução CNAS nº 109/2009);
- A relação direta dos serviços adquiridos com a "finalidade" estabelecida pela União e quanto ao cumprimento do "objetivo";
- Os Cadernos de Orientações (CRAS, CREAS, Centro POP, IGDSUAS, etc.);
- As orientações no site do MDS

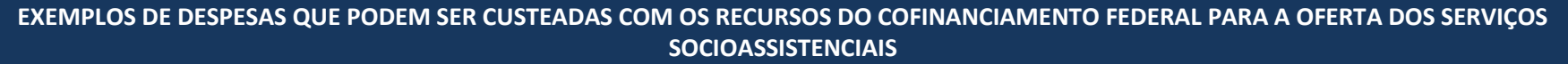

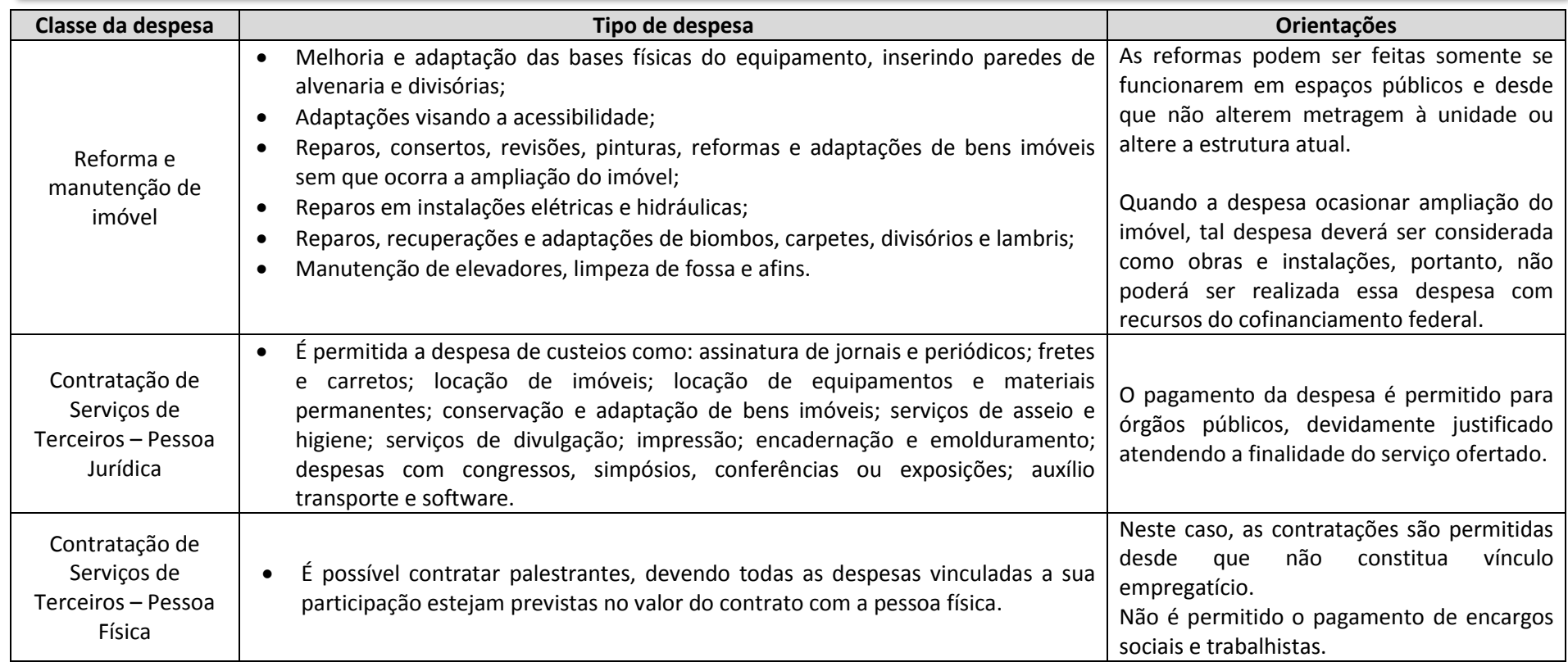

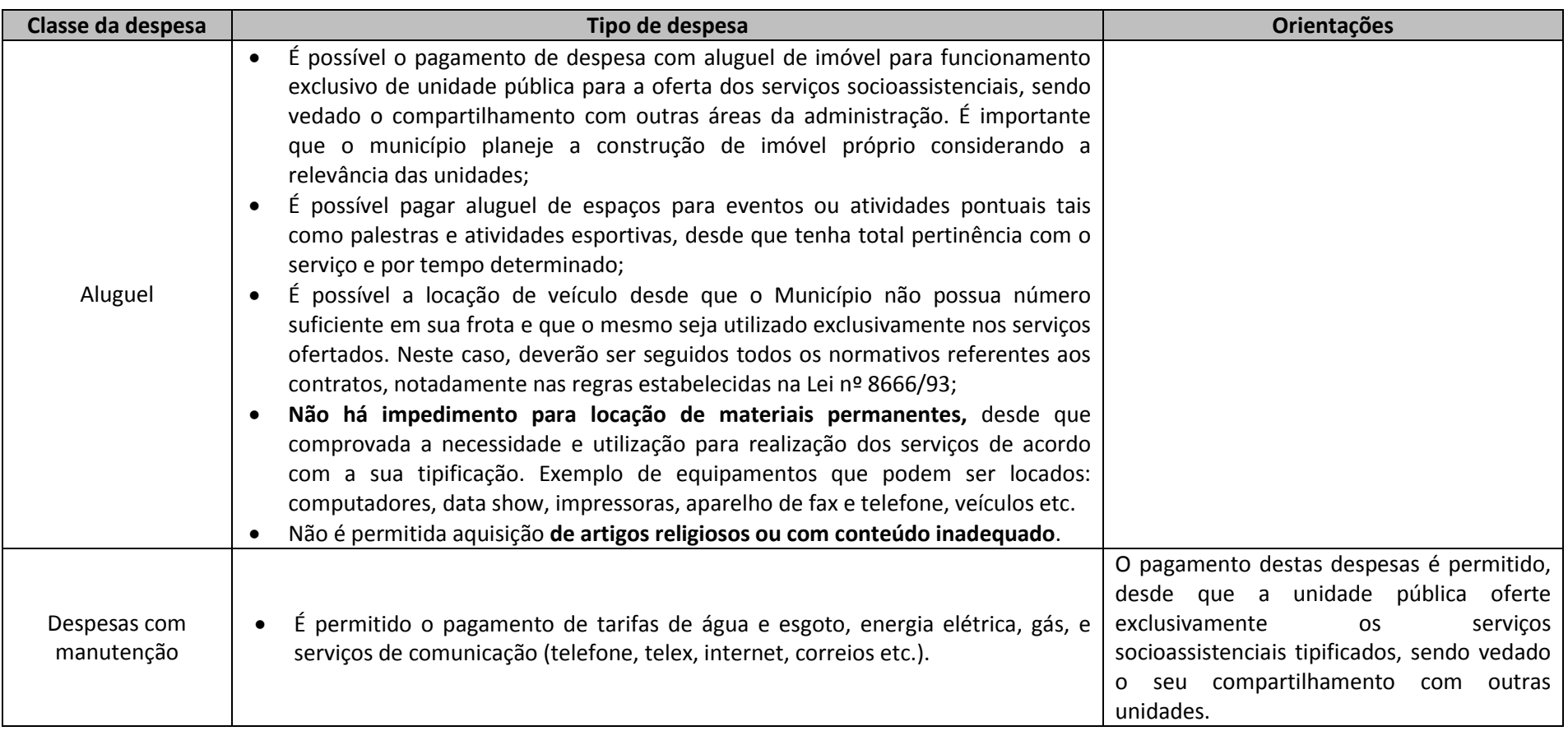

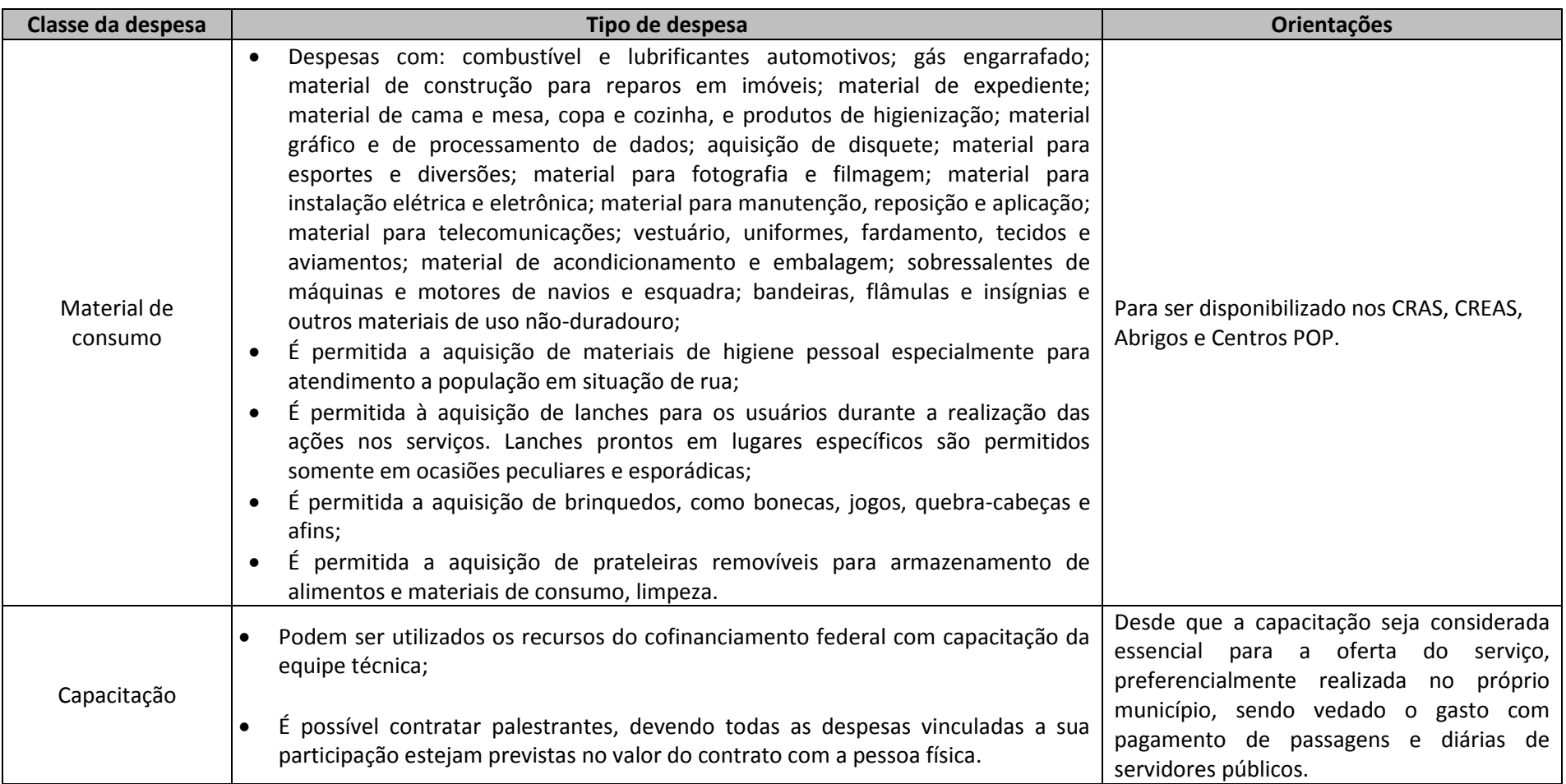

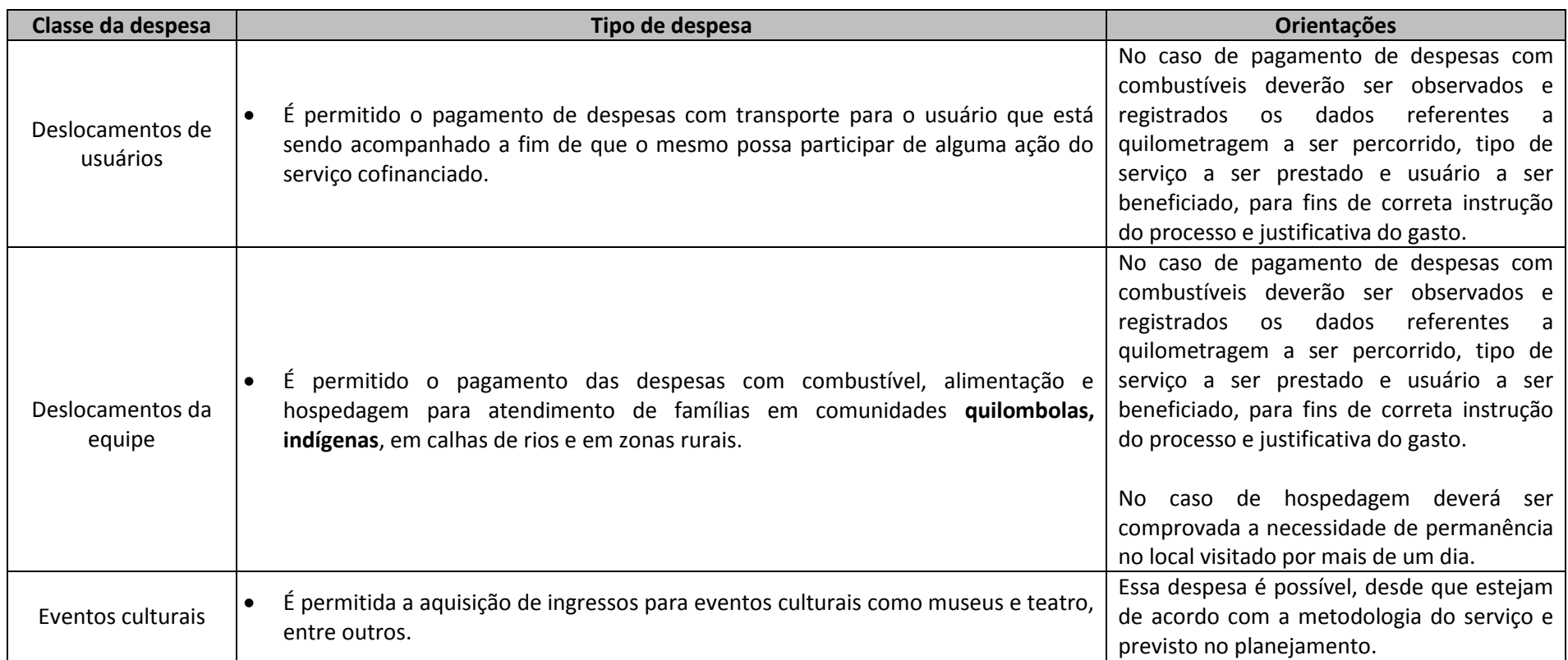

### **OBSERVAÇÃO:**

- $\checkmark$  Não utilizar os recursos dos serviços em despesas de capital, como:
	- **Aquisição de bens e materiais permanentes** (aguardando publicação da regulamentação); e
	- Construção ou ampliação de imóveis

#### **O que mudou com a aprovação da Lei nº 12.435/2011**

- 1. Pagamento dos profissionais que integrarem as equipes de referência com os recursos que compõem a parcela do cofinanciamento federal. (Art. 6º-E)
- 2. Apoio financeiro da União para *"o aprimoramento à gestão descentralizada dos serviços, programas, projetos e benefícios de assistência social, por meio do Índice de Gestão Descentralizada (IGD) do Sistema Único de Assistência Social (Suas)". (Art. 12-A e Portaria MDS nº 07, de 30/01/2012).*
- 3. Definição do gestor dos Fundos em cada esfera de governo.

#### **ART. 6º - E DA LEI Nº 12.435/2011 E A RESOLUÇÃO Nº 32/2011 CNAS**

A Resolução nº 32/2011 do CNAS dispõe que os Estados, DF e Municípios poderão utilizar até 60% dos recursos oriundos do FNAS, destinado a execução das ações continuadas de Assistência Social, no pagamento dos profissionais que integrarem as equipes de referência do SUAS.

#### **Principais Inovações com a publicação do Decreto nº 7.788/2012**

- Inclusão da possibilidade de aquisição de equipamentos e material permanente (Art. 4º, Inciso I) e construção e ampliação dos equipamentos públicos que compõem a rede socioassistencial (Art. 4º, Inciso II) – **Pendente de regulamentação**;
- Introdução da forma como os entes recebedores de recursos na modalidade fundo a fundo demonstrarão a utilização dos recursos recebidos (Prestação de Contas), ressaltando o papel dos Conselhos em cada esfera (Art. 8º);
- Inclusão de blocos de financiamento como um novo regramento de transferência de recursos (Art. 7º) – **Pendente de regulamentação**.

#### **INFORMAÇÕES SOBRE O PAGAMENTO DE PESSOAL CONCURSADO**

A Resolução nº 32/2011 do CNAS dispõe que os Estados, DF e Municípios poderão utilizar até 60% dos recursos oriundos do FNAS, destinado a execução das ações continuadas de Assistência Social, no pagamento dos profissionais que integrarem as equipes de referência do SUAS, exceto os recursos do IGDSUAS.

Equipes de Referência: São aquelas constituídas por servidores responsáveis pela organização e oferta de serviços, programas, projetos e benefícios de proteção social básica e especial.

- **Com os 60% dos recursos do Governo Federal pode-se pagar**:
	- Concursados seja pelo regime estatutário, celetista ou temporário, desde que integrem a equipe de referência, em consonância com a NOB-RH/SUAS/2006 e Resolução CNAS nº 17/2011, independente da sua data de ingresso no quadro de pessoal do ente federado;
	- Encargos sociais advindo do vínculo;
	- Auxílio, gratificações, complementação salarial, vale transporte e vale refeição, conforme o caso.

#### **OBSERVAÇÕES IMPORTANTES:**

- O cálculo dos 60% deverá ser feito de acordo com cada nível de Proteção Social (Básica e Especial);
- As orientações do Art. 6º-E não se aplicam aos recursos do IGDSUAS.

Para operacionalização (pagamento) da folha de pessoal dos profissionais que integram as equipes de referência em consonância com os dispositivos da NOB – RH/SUAS, os gestores deverão utilizar a unidade gestora dos Fundos de Assistência ou em caráter excepcional, outra estrutura da Administração Pública, enquanto o FMAS não dispuser de estrutura mínima para operacionalizar esses procedimentos de pagamento.

**É IMPORTANTE OBSERVAR QUE OS RECURSOS DO IGDSUAS, DE ACORDO, COM O DECRETO Nº 7.636, DE 7 DE DEZEMBRO DE 2011, NO PARÁGRAFO ÚNICO DO ARTIGO 6º, VEDA A UTILIZAÇÃO DESSES RECURSOS PARA PAGAMENTO DE SERVIDORES PÚBLICOS (ESTATUTÁRIO E CELETISTA) E GRATIFICAÇÕES DE QUALQUER NATUREZA AOS MESMOS DO ESTADOS, MUNICÍPIOS OU DISTRITO FEDERAL.**

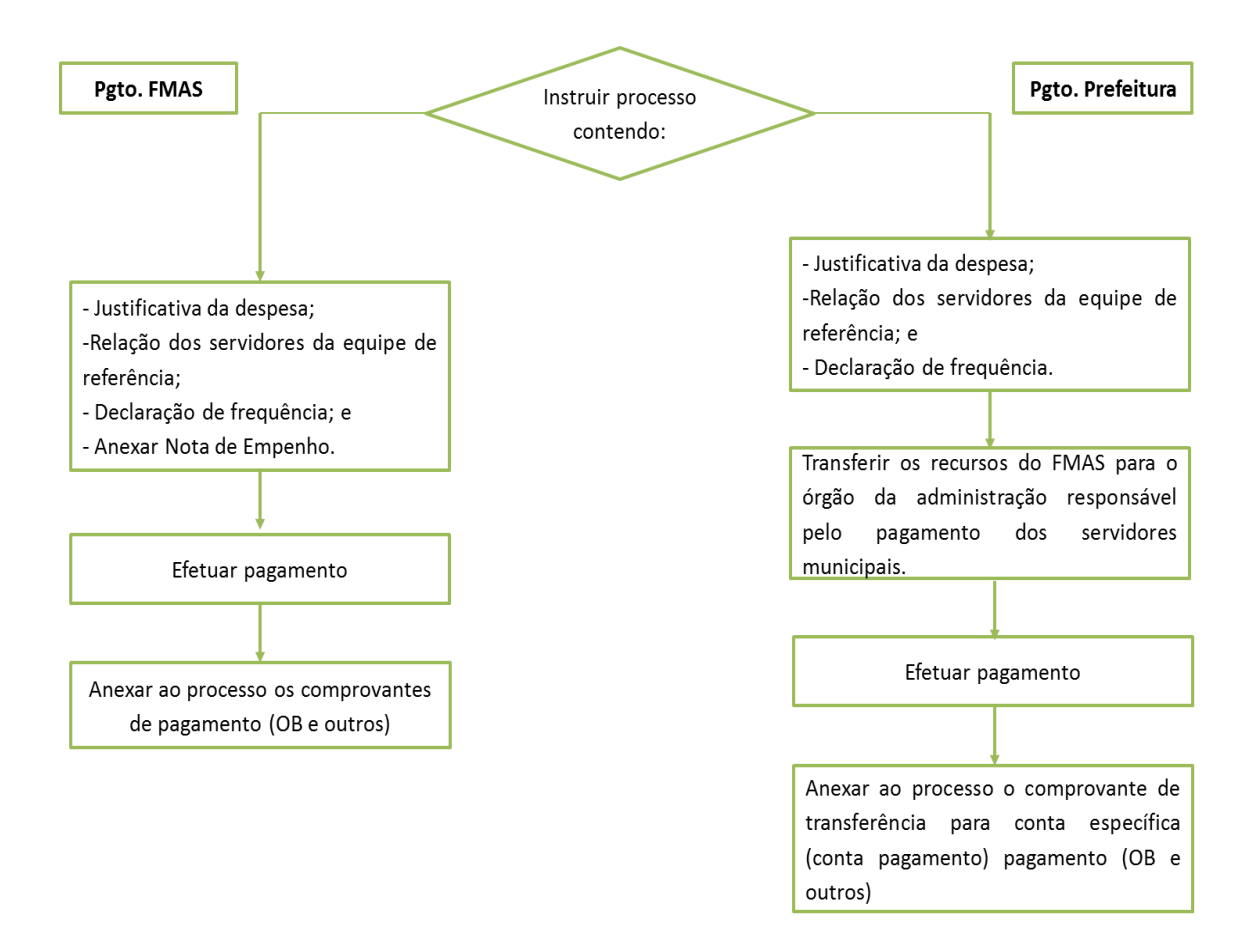

#### **ÍNDICE DE GESTÃO DESCENTRALIZADA DO SUAS – IGDSUAS**

IGDSUAS é o instrumento de avaliação da qualidade da gestão descentralizada dos serviços, programas, projetos e benefícios socioassistenciais no âmbito dos municípios, DF e Estados.

Por meio do IGDSUAS, a União passa a apoiar financeiramente o aprimoramento da gestão e incentivando os esforços dos gestores na condução e implementação do SUAS de forma qualificada.

O índice varia de 0 (zero) a 1 (um). Quanto mais próximo de 1 melhor desempenho da gestão – maior valor de apoio financeiro como forma de incentivo de aprimoramento da gestão. Para receber os recursos do IGDSUAS os Municípios, Estado e DF – deverão alcançar índice superior a 0,2 (dois décimos).

#### **Regras para utilização do IGD:**

- o Aprimoramento da gestão do SUAS.
- o Fortalecimento dos Conselhos de Assistência Social dos Estados, Municípios e Distrito Federal, pelo menos 3% dos recursos transferidos no exercício financeiro deverão ser gastos com atividades de apoio técnico e operacional àqueles colegiados. Observada a vedação da utilização dos recursos para o pagamento de pessoal efetivo e gratificações de qualquer natureza a servidor concursado de qualquer uma das esferas.

#### **EXECUÇÃO DOS RECURSOS DO IGDSUAS :**

Ressalta-se que a correta aplicação do IGDSUAS não permite o uso do antigo paradigma da lista de itens de despesas, como era feito com os recursos transferidos por meio de convênios.

O pré-requisito para execução dos recursos do IGDSUAS é o planejamento das ações de forma coordenada e com o objetivo de melhorar a gestão local do SUAS. Dessa forma, o gestor terá que identificar o que é necessário para aprimorar a gestão dos serviços de caráter continuado, de programas, dos benefícios e dos projetos de assistência social.

Depois da identificação das necessidades, o gestor deve verificar quais são as prioridades e estabelecer o plano de gastos dos recursos do IGDSUAS, tendo em mente que o aprimoramento da gestão compreende doze ações:

o Gestão de serviços;

- o Gestão e organização do SUAS;
- o Gestão articulada e integrada dos serviços e benefícios socioassistenciais;
- o Gestão articulada e integrada com o Programa Bolsa Família e o Plano Brasil Sem Miséria;
- o Gestão do trabalho e educação permanente na assistência social;
- o Gestão da informação do SUAS;
- o Implementação da vigilância socioassistencial;
- o Apoio técnico e operacional aos conselhos de assistência social, observado o percentual mínimo fixado;
- o Gestão financeira dos fundos de assistência social;
- o Gestão articulada e integrada com os Programas BPC na Escola e BPC Trabalho;
- o Gestão e organização da rede de serviços assistenciais; e
- o Monitoramento do SUAS.

Nesse sentido, as despesas a serem realizadas com os recursos do IGD não possuem lista exaustiva do que se pode ou não ser pago com recurso, mas uma orientação geral das macro ações a serem desenvolvidas.

Destaca-se, porém, que **pelo menos 3%** dos recursos transferidos no exercício financeiro, no âmbito do IGD SUAS, devem ser gastos com atividades de apoio técnico e operacional aos conselhos de assistência social. Além disso, destaca-se que **é vedado por lei<sup>2</sup>** o pagamento de pessoal efetivo e gratificações de qualquer natureza a servidor público dos municípios, DF ou estados com recursos do IGDSUAS.

A regra básica para utilização dos recursos do IGDSUAS é que o gasto seja realizado para aprimoramento da gestão do SUAS, respeitando as doze ações listadas anteriormente. A título de ilustração, estão elencados abaixo exemplos de possíveis gastos com recursos do IGDSUAS<sup>3</sup>:

• Aquisição de equipamentos eletrônicos (computadores, serviços de internet, impressoras, scanners, datashow, modem); equipamentos de áudio e vídeo; equipamentos para instalação/ampliação de redes de internet destinadas à gestão do SUAS, ao controle social ou à execução dos serviços socioassistenciais;

• Aquisição de mobiliário, tais como mesas individuais, mesas de reunião, cadeiras, sofás, estantes, arquivos, armários, gaveteiros, aparelhos de ar condicionado, ventiladores, bebedouros, quadros de avisos, aparelhos telefônicos e outros que sejam necessários para a estrutura física do ambiente onde é feita a gestão, o controle social ou o atendimento das famílias;

• Aquisição de materiais de consumo e expediente, tais como carimbos, papéis, tinta para impressoras, borrachas, lápis, canetas, grampeadores, furadores, pastas, entre outros;

Realização de capacitações, encontros, seminários e oficinas regionais e locais para trabalhadores do SUAS, preferencialmente servidores concursados, gestores e conselheiros de assistência social .<sup>4</sup>

• Contratação por tempo determinado de pessoas jurídicas ou físicas para ministrar capacitações referentes ao SUAS (essas contratações devem seguir todos os ritos licitatórios impostos pela legislação);

• Locação de espaço físico e logística para capacitações, encontros, seminários e oficinas de interesse do SUAS;

• Custeio de diárias e passagens dos trabalhadores do SUAS, gestores e conselheiros de assistência social para participação nos eventos do SUAS;

• Elaboração e publicação de material de apoio voltado às equipes dos serviços socioassistenciais, gestores, conselheiros e usuários de assistência social;

• Contratação, desenvolvimento e impressão de estudos e pesquisas sobre o SUAS;

• Elaboração e publicação do Plano de Assistência Social, Relatório de Gestão, entre outros documentos relativos à gestão do SUAS em âmbito local;

**.** 

 $2^{2}$  \$ 4° do artigo 12- A, Lei n. 8742/93

<sup>&</sup>lt;sup>3</sup> O caderno IGDSUAS tem mais exemplos de gastos de macroação

<sup>4</sup> Atenção: o ordenador de despesa deverá justificar objetivamente nos autos como a participação no evento irá contribuir para a melhoria da capacidade técnica dos participantes, na execução de suas tarefas e/ou no aprimoramento da gestão do SUAS. Todas as despesas com passagens devem ser comprovadas por meio de cartão de embarque e as diárias – se estiverem no sistema de reembolso – por meio de notas fiscais, comprovantes de pagamentos, etc. Ressalta-se que todas as despesas devem ser aprovadas previamente pelo Conselho de Assistência Social.

• Desenvolvimento de ferramenta informacional e de tecnologias que apoiem a organização do SUAS;

- Deslocamentos e apoio às atividades de:
	- $\checkmark$  Equipes dos serviços socioassistenciais para realização de visitas, busca ativa e acompanhamento das famílias em situação de vulnerabilidade e risco social;
	- $\checkmark$  Profissionais dos serviços regionais para os municípios vinculados;
	- Gestão municipal para apoio técnico, acompanhamento e monitoramento da rede de serviços socioassistenciais pública e privada na execução dos serviços, programas, projetos e benefícios;
	- Gestão estadual para apoio técnico, acompanhamento e monitoramento aos municípios e serviços regionais na gestão e execução dos serviços, programas, projetos e benefícios socioassistenciais;
	- $\checkmark$  Conselheiros para acompanhamento e fiscalização dos serviços da rede socioassistencial pública e privada, local, estadual e regional;
	- $\checkmark$  Conselheiros e usuários para participação em fóruns, encontros, reuniões, seminários e conferências de assistência social;
	- $\checkmark$  Campanhas de divulgação voltadas à população sobre os direitos socioassistenciais, ações do SUAS, BPC, Programa Bolsa Família e Plano Brasil Sem Miséria por meio da elaboração de materiais informativos (cartazes e panfletos), divulgação em rádio, televisão, carro de som, teatro e outros meios; e
	- $\checkmark$  Compra de veículos e suprimentos (combustíveis e lubrificantes) utilizados nos serviços socioassistenciais, nas atividades da gestão ou do Conselho de Assistência Social, devendo o veículo ser identificado com a logomarca do SUAS, conforme padrão disponível em http://www.mds.gov.br/saladeimprensa/marcas/marcas-e-selos**.**

**Atenção!** Considerando o alto custo dos automóveis, recomenda-se que antes de realizar a aquisição, o município verifique se essa despesa não comprometerá as demais atividades voltadas para o aprimoramento da gestão do SUAS. É importante ressaltar que as compras feitas com recursos do IGDSUAS devem passar por todos os procedimentos licitatórios necessários.

#### *Observação:*

- O caderno com as orientações do IGDSUAS pode ser acessado pelo site do MDS (http://www.mds.gov.br/assistenciasocial/orientacoes-igdsuas-para-site);
- Nesse mesmo link nas abas IGDSUAS-M e IDSUAS-E o Distrito Federal, Municípios e Estados podem consultar os índices, valores repassados e o teto mensal que compõe o IGDSUAS.

#### **PRESTAÇÃO DE CONTAS**

**O dever de prestar contas é uma obrigação inerente a qualquer administrador público, conforme preconizado no Art. 70, parágrafo único da Constituição Federal.** 

#### **Demonstrativo Sintético Anual da Execução Físico – Financeira do SUAS**

- É o instrumento de prestação de contas do cofinanciamento federal dos serviços continuados de Assistência Social;
- É elaborado pelos gestores e submetido à avaliação dos respectivos Conselhos de Assistência Social, que verifica o cumprimento das metas físicas e financeiras do Plano de Ação dos Estados, do Distrito Federal e dos Municípios;
- Deverá ser preenchido no Sistema SUASWEB. Para tanto é necessário *Login* e Senha específico desse sistema. O acesso ao SUASWEB pode ser feito com o acesso a Rede SUAS por meio do *link*: http://www.mds.gov.br/assistenciasocial/redesuas/suasweb
- O demonstrativo deve ser submetido para aprovação do Conselho Municipal de Assistência Social;
- A SNAS, por meio de Portaria, definirá o período de envio do Demonstrativo referente ao ano de 2012.

#### **REPROGRAMAÇÃO DE SALDOS**

#### **PROCEDIMENTOS PARA REPROGRAMAÇÃO DOS SALDOS**

O saldo dos recursos financeiros repassados pelo FNAS aos fundos de assistência social Municipais, Estaduais e do Distrito Federal, existente em 31 de dezembro de cada ano, poderá ser reprogramado, dentro de cada nível de proteção social, para todo o exercício seguinte, desde que o órgão gestor tenha assegurado à população, durante o exercício em questão, os serviços socioassistenciais cofinanciados, correspondentes a cada Piso de Proteção. (Art. 11 da Portaria nº 625, de 10/08/2010).

**REGRA ESPECÍFICA SCFV (PORTARIA Nº 134, DE 28 DE NOVEMBRO DE 2013):** O saldo dos recursos financeiros repassados pelo FNAS aos fundos de assistência social dos municípios e do Distrito Federal, por meio do Piso Básico Variável I e II e do Piso Variável de Média Complexidade deverá ser utilizado na oferta do SCFV a ser cofinanciado por meio do PBV.

#### **Pontos para serem observados :**

- Para utilização dos saldos provenientes do PBV I no SCFV deverá ter ocorrido a comprovação de implantação e funcionamento dos coletivos.
- $\triangleright$  Os saldos deverão ser executados integralmente nas contas correntes nas quais os recursos foram recebidos do FNAS.
- Quando ocorrer abertura de nova conta corrente pelo FNAS devido à mudança do Cadastro Nacional de Pessoa Jurídica – CNPJ, cadastramento dos Fundos de Assistência Social, o município ou o Distrito Federal receberá orientação específica, do FNAS,

quanto à transferência dos saldos para a conta corrente vinculada ao CNPJ do respectivo fundo de assistência social.

#### *APURAÇÃO DO SALDO A REPROGRAMAR*

**Cálculo:** Valor constante na conta correte em no dia 31/12\* – Restos a Pagar = Saldo a reprogramar

\* Saldo em conta + aplicação financeira

#### **O saldo só poderá ser reprogramado para utilização no exercício subsequente observando-se os seguintes requisitos:**

1 – Os serviços socioassistenciais cofinanciados, correspondentes a cada piso de proteção, devem ter sido ofertados de forma contínua e sem interrupção;

2 – A proposta de reprogramação de saldo financeiro não executado no exercício anterior deverá ser apresentada para apreciação e aprovação do Conselho de Assistência Social; e

3 – Após parecer favorável do Conselho de Assistência Social, aplicar o saldo reprogramado dentro de cada nível de Proteção em que o recurso foi recebido e vincular as despesas aos serviços definidos nas (Portarias nº 440 e 442 de 2005).

#### **DEVOLUÇÃO DE RECURSOS**

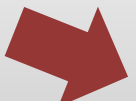

Atenção! O recurso financeiro acumulado em decorrência da não prestação dos serviços, de sua interrupção ou da não aprovação pelo Conselho de Assistência Social, inclusive os saldos provenientes de receitas obtidas com a aplicação financeiras desses recursos, deverá ser devolvido ao FNAS por meio de Guia de Recolhimento da União.

> **Importante!** Os recursos destinados à implantação dos serviços/programas não podem ser reprogramados da mesma forma.

> Nos casos de atraso na implantação, o gestor deve reprogramar o recurso para a mesma finalidade em que foi repassado, até a efetiva implantação.

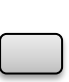

Caso o serviço não seja implantado, o gestor deverá devolver o recurso repassado pela União, devidamente atualizado.

#### **Apuração do saldo a ser reprogramado**

Para apuração do valor exato a ser reprogramado deve-se aplicar a seguinte formula:

a) Verificar, por meio de extrato bancário, o saldo constante em cada conta recebedora de recursos do FNAS;

- b) Subtrair os valores inscritos em Restos a Pagar, ou seja, os comprometidos, e ainda os valores em trânsito referente a ordens de pagamento emitidas em 2012 e compensadas somente em 2013;
- c) O resultado da operação é o valor passível de reprogramação, cumpridas as condições citadas no item 2.

#### **Incorporação ao orçamento:**

Para aplicação dos valores reprogramados será necessário a sua incorporação ao orçamento do Fundo Municipal de Assistência Social a título de crédito adicional com a justificativa de superávit financeiro conforme previsto nos artigos 41 e 43 da Lei nº 4.320/64.

#### **Acompanhamento da execução dos recursos reprogramados**

Para da execução dos recursos reprogramados:

- a) Verificar se os mesmos foram incorporados ao orçamento; e
- b) Inserir no processo de pagamento da despesa indicativo de que a despesa refere-se a saldos que foram reprogramados.

**Exemplo:** Escrever na capa do processo - "pagamento referente a recurso reprogramado"

- b) Indicar, ainda, por qual Resolução ou outro documento por meio do qual o CMAS aprovou a reprogramação.
- c) Caso não se tenha como acompanhar a execução destes saldos reprogramados por meio de sistema informatizado, sugerimos a elaboração de planilhas com os dados do pagamento a fim de que se possa acompanhar a execução da reprogramação aprovada pelo CMAS.

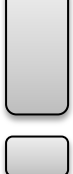

Para execução de recursos reprogramados é necessário seguir o plano aprovado pelo CMAS

O saldo reprogramado deverá ser utilizado seguindo as mesmas orientações apresentada para a aplicação dos recursos.

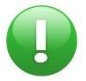

**Para saber mais sobre reprogramação dos saldos, consulte:** http://www.mds.gov.br/falemds/perguntas-frequentes/assistencia-social/suassistema-unico-de-assistencia-social/gestor-suas-demonstrativo-sintetico-anual

#### **CONTROLE SOCIAL E PARTICIPAÇÃO SOCIAL**

Os conselhos têm papel fundamental na política de assistência social, no que diz respeito ao: planejamento, acompanhamento, avaliação e fiscalização da oferta dos programas, serviços e benefícios socioassistenciais no âmbito federal, estadual e municipal.

Com composição igualitária de representantes do poder púbico e da sociedade civil, assegura a participação dos usuários na deliberação da política de assistência social.

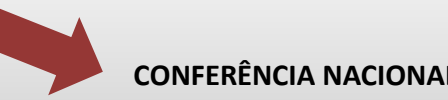

#### **CONFERÊNCIA NACIONAL DE ASSISTÊNCIA SOCIAL**

Realizou- se, em Brasília-DF, no período de 16 a 19 de dezembro de 2013. Com a abordagem no seguinte tema: "A Gestão e o Financiamento na Efetivação do SUAS".

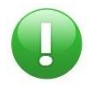

**Para saber mais sobre Controle Social, consulte:**

http://www.mds.gov.br/assistenciasocial/controlesocial